# Prova 1 del 16/09/2022 Selezione 13\_2022DIVSW

Prova tecnica

\*Campo obbligatorio

1. Email \*

2. COGNOME \*

3. NOME \*

4. **Il seguente metodo Java:** \*

*Contrassegna un solo ovale*

```
public int metodoAmbiguo() {
    try \{return 1;
    ł
    finally {
        return 0;
    ŀ
ł
```
*Contrassegna solo un ovale.*

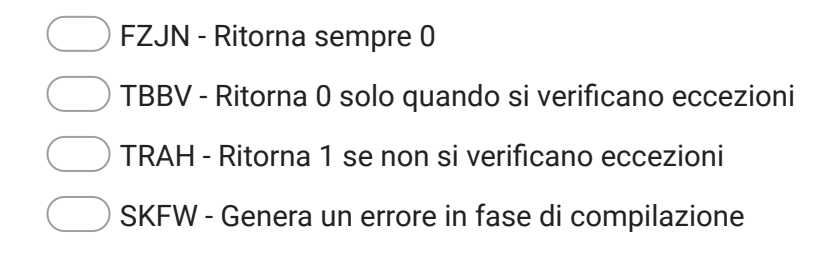

#### 5. **Su un sistema Linux, cosa succede eseguendo il comando: "rm \*"?** \*

*Contrassegna un solo ovale*

*Contrassegna solo un ovale.*

- BSRV cancella tutti i file esistenti
- HPQR cancella eventuali file dell'utente
- VXQC non si può sapere perché dipende dalla posizione in cui si esegue
- CCHB cancella i file solo se eseguito da root

## 6. **In un documento XML la sezione CDATA:** \*

*Contrassegna un solo ovale*

*Contrassegna solo un ovale.*

MSWC - Contiene un blocco di testo non analizzato dal parser, inizia con il delimitatore di nove caratteri <![CDATA[ e termina con il delimitatore ]]>

TJCT - Significa Character DATA, può essere visualizzata su un Notepad++ e permette sezioni CDATA nidificate

GQXC - È racchiusa tra i delimitatori di inizio <[[ e di fine ]]> e non può contenere troppi caratteri

HJKJ - È deprecata

## 7. **Un documento PDF:** \*

*Contrassegna un solo ovale*

*Contrassegna solo un ovale.*

PPVV - Può contenere un virus

KIBW - Sui sistemi operativi Windows può includere una firma digitale

GEPO - Contiene testo e immagini solo se è compresso

VEXN - Contiene solo testo

## 8. **In cosa consiste l'accessibilità di un sito web?** \*

*Contrassegna un solo ovale*

*Contrassegna solo un ovale.*

OQYF - La possibilità di erogare contenuti, servizi e informazioni che risultino fruibili anche con tecnologie assistive

WHXF - La possibilità di configurare il layout in maniera che l'interfaccia risultante sia semplice e soprattutto intuitiva guidando l'utente verso il contenuto desiderato

RJPJ - La possibilità di limitare l'accesso a specifiche sezioni, ad esempio quelle con contenuti vietati, ai minori o ai soggetti tutelati

FFNZ - Nella possibilità di effettuare, in modo uniforme su diverse piattaforme, accesso alle parti riservate mediante le proprie credenziali SPID

9. **Quale accorgimento è necessario adottare per non esporsi ad attacchi di tipo SQL Injection?** \*

*Contrassegna un solo ovale*

*Contrassegna solo un ovale.*

SBRQ - Implementare l'accesso ai dati mediante prepared statements

MSFE - Effettuare una stretta validazione dei dati di input dell'utente

PSKV - Effettuare il monitoraggio delle query verso la base dati in caso di operazioni di SELECT

QWAD - Utilizzare un linguaggio di programmazione strettamente tipizzato

## 10. **Che cos'è il JSON?** \*

*Contrassegna un solo ovale*

*Contrassegna solo un ovale.*

PTLI - Un formato adatto all'interscambio di dati fra applicazioni client/server

BDPI - Un formato di scambio informazioni testuale e dipendente dal contesto applicativo

LSLQ - Un linguaggio di programmazione per l'interscambio di dati fra applicazioni

 $\supset$  HLUQ - Un linguaggio di programmazione creato per lo scambio di informazioni fra applicazioni mobili

## 11. **Il Representational state transfer (REST):** \*

*Contrassegna un solo ovale*

*Contrassegna solo un ovale.*

ZEKX - è uno stile architetturale per sistemi informativi distribuiti e si fonda su pochi principi chiave di progettazione

NQJQ - vincola gli sviluppatori delle API d'interazione con servizi RESTFul ad implementare una comunicazione di informazioni client – server e stateful

LCMJ - non prevede modalità sicure di accesso a server e dati rendendo le API più rapide

LCGI - è un protocollo standard ideato inizialmente per consentire la comunicazione tra applicazioni realizzate con linguaggi e piattaforme diverse

## 12. **Quali delle seguenti affermazioni descrive meglio il Fascicolo Sanitario Elettronico (FSE):** \*

*Contrassegna un solo ovale*

*Contrassegna solo un ovale.*

VINJ - è l'insieme dei dati e documenti digitali di tipo sanitario e sociosanitario generati da eventi clinici presenti e trascorsi, riguardanti l'assistito, riferiti anche alle prestazioni erogate al di fuori del Servizio sanitario nazionale. È come un cassetto dove è riposta e ordinata tutta la documentazione sanitaria di un assistito.

TUMH - È gratuito e consente di visualizzare e stampare i propri documenti sanitari come prescrizioni e referti, ma non permette di cambiare il medico di famiglia

CNQX - Consente di consultare i referti di visite ed esami erogati esclusivamente dalle strutture private accreditate della Regione Emilia Romagna

DEKR - è la App che consente di prenotare le visite presso l'ambulatorio del proprio medico curante

#### 13. **La chiave primaria di una base dati:** \*

*Contrassegna un solo ovale*

*Contrassegna solo un ovale.*

- QHMC non contiene valori nulli
- FHKX è univoca nella globalità della base dati
- TTST deve essere costituita da numeri interi sempre consecutivi
- KYQB può non esistere al momento della creazione del record

#### 14. **Per quanto tempo va conservata una cartella clinica?** \*

*Contrassegna un solo ovale*

*Contrassegna solo un ovale.*

- ELKQ va conservata a tempo indeterminato
- WWTA va conservata per un massimo di 10 anni
- JIMS non va conservata oltre i 3 anni
- QFXQ non va conservata per motivi di privacy dei dati

## 15. **Quale affermazione su HTML e HTTP è vera:** \*

*Contrassegna un solo ovale*

*Contrassegna solo un ovale.*

BYFJ - HTTP è un protocollo di trasporto che è utilizzato principalmente per il trasferimento di pagine scritte in linguaggio HTML

QWHJ - HTML è un linguaggio di programmazione per siti web dinamici a cui accedere secondo il protocollo HTTP

SVZV - HTML è un protocollo di navigazione web di cui HTTP è la versione protetta

ZFXZ - Sono sinonimi

## 16. **Quali accorgimenti si possono adottare per migliorare i tempi di risposta** \* **di un servizio web?**

*Contrassegna un solo ovale*

*Contrassegna solo un ovale.*

SBOS - Scalare l'architettura e introdurre un load balancer

LUGT - Modificare i parametri operativi di RAM e CPU dell'application server

EOOH - Utilizzare per la base dati unicamente RDBMS di mercato come Oracle

IGZV - Assicurarsi di accedere ai servizi con una connessione in fibra ottica a bassa latenza

## 17. **L'Unified Modeling Language o UML:** \*

*Contrassegna un solo ovale*

*Contrassegna solo un ovale.*

 $\degree$  OPOW - è un linguaggio di modellazione e di specifica basato sul paradigma orientato agli oggetti

RXYG - consente di costruire modelli object-oriented strutturati secondo un insieme di viste e diagrammi correlati ma non può essere usato per la modellazione di sistemi software

NUCR - è un linguaggio di modellazione che consente di descrivere un sistema secondo due aspetti principali, senza l'utilizzo di diagrammi specifici

EVON - è una funzione non invertibile che mappa una stringa di lunghezza arbitraria in una stringa di lunghezza predefinita

## 18. **Quali di questi termini sono attinenti allo standard HL7:** \*

*Contrassegna un solo ovale*

*Contrassegna solo un ovale.*

XZKG - CDA, RAD, OID

LCDE - XSD, XML, RPT

DTGL - RT, POP, LOINC

UMLV - SQL, BBQ

## 19. **Quali delle seguenti affermazioni descrive meglio SPID:** \*

*Contrassegna un solo ovale*

*Contrassegna solo un ovale.*

JTVX - È il Sistema Pubblico di Identità Digitale che permette a cittadini e imprese di accedere con un'unica Identità Digitale ai servizi online di Pubbliche Amministrazioni e privati che sono parte del sistema SPID

OUMQ - L'identità SPID è rilasciata dai Gestori di Identità Digitale (Identity Provider - IdP), soggetti privati accreditati da AgID che, nel rispetto delle regole emesse dall'Agenzia, forniscono le identità digitali ma non si occupano dell'autenticazione degli utenti

UZAZ - Prevede l'utilizzo di un codice OTP che a discrezione dell'utente può essere riutilizzato

VQEU - È un programma che consente di ottimizzare i parametri della connessione Internet mediante una procedura guidata semplice e veloce

## 20. **Qual è il tempo di esecuzione della seguente funzione, espressa in pseudocodice?**

*Contrassegna un solo ovale*

```
function metodoDaEsaminare(array A)
   for i \leftarrow 1 to length[A]-1 do
        value \leftarrow A[i]
         i \leftarrow i-1while j \ge 0 and A[j] > value do
               A[j + 1] \leftarrow A[j]j \leftarrow j-1A[i+1] \leftarrow value;
```
*Contrassegna solo un ovale.*

 $\bigcirc$  QCFS - quadratico O(n2)  $\bigcirc$  OMXP - dipende dall'input e può essere lineare O(n) GBOG - poiché è brute-force alla peggio è fattoriale O(n!) CRQA - è costante O(1) sui moderni processori a 64bit

\*

## 21. **Cosa fa la seguente query?**

*SELECT Pagamenti.pagamentoID, Utenti.nomeCognome, Pagamenti.dataPagamento*

## *FROM Pagamenti*

## *INNER JOIN Utenti ON Pagamenti.utenteID=Utenti.utenteID;*

*Contrassegna un solo ovale*

*Contrassegna solo un ovale.*

 $\left( \quad \right)$  RUZT - restituisce i record delle due tabelle che contengono valori corrispondenti in un campo comune a entrambe le tabelle

DUMJ - legge i dati contenuti nelle tabelle Pagamenti e Utenti

EFNX - non mostra i valori dataPagamento e nomeCognome ma solo i valori di pagamentoID

TZMY - restituisce un codice d'errore

#### 22. **Il comando tail -n 4 test1.txt:** \*

*Contrassegna un solo ovale*

*Contrassegna solo un ovale.*

IAAF- Visualizza le ultime 4 righe del file test1.txt

SBFU - Visualizza 4 righe casuali del file test1.txt

RAEZ - Visualizza le ultime 4 parole del file test1.txt

CIOZ - Copia la directory test1

\*

23. **Data la tabella Libreria con le colonne 'Codice, Titolo\_libro, Casa\_editrice, Anno\_edizione', individuare una query SQL che estragga i titoli dei libri editi nell'anno 1999 con ordinamento alfabetico decrescente:**

*Contrassegna un solo ovale*

*Contrassegna solo un ovale.*

OAHA - select Titolo\_libro from Libreria where Anno\_edizione = '1999' order by Titolo\_libro desc

QBZJ - select Titolo\_libro from Libreria where Anno\_edizione = '1999' order by Titolo\_libro

FWCD - update Libreria from Titolo\_libro where Anno\_edizione = '1999' order by Titolo\_libro desc

XYQW - select Titolo\_libro from Libreria where Anno\_edizione = '1999' order by alphabet

Questi contenuti non sono creati né avallati da Google.

## Google [Moduli](https://www.google.com/forms/about/?utm_source=product&utm_medium=forms_logo&utm_campaign=forms)

\*